# digicomp

# **Affinity Publisher – Basic («AFFPUB»)**

In diesem Kurs lernen Sie die wichtigsten Werkzeuge von Affinity Publisher kennen. Wir zeigen Ihnen, wie Sie ansprechende Publikationen mit Texten, Bildern und Grafiken zeitsparend und effektiv erstellen können.

Dauer: 2 Tage Preis: 1'200.– zzgl. 8.1% MWST Kursdokumente: Digitale Kursunterlagen und Affinity-Software werden Ihnen zur Verfügung gestellt.

#### Inhalt

- Die grundlegenden Funktionen, Werkzeuge und Einstellungen von Affinity Publisher
- Seiten anlegen, Spalten und Gestaltungsraster definieren
- Masterseiten verstehen und verwenden
- Automatische Seitenzahlen und Abschnitte für Kapitel (Dokumentsektionen) auf Masterseiten
- Umgang mit Text, Linien, Flächen und Farben
- Textformatierung manuell und unter Verwendung von Absatz- und Zeichenstilen
- Bilder und Grafiken importieren und mit dem Text kombinieren
- Typografische Regeln anwenden
- Umgang mit Ebenen und Transparenz
- Textumbruch über mehrere Spalten und Seiten
- Datenformate, Export als PDF
- Umsetzung Ihres persönlichen Wunschlayouts
- Wechseln zwischen Publisher-, Designer- und Photo-Personas

#### Key Learnings

- Bedienen von Affinity Publisher für professionelles Desktop Publishing
- Verständnis über die Funktionen und Werkzeuge von Affinity Publisher
- Beherrschen der Umformatierung ins PDF und weiteren Formaten
- Bedienen von Affinity Publisher in der Praxis

## Methodik & Didaktik

Informative, exemplarische und praxisorientierte Unterrichtssequenz, Tutorials als Hilfestellung und Inspiration: <https://affinity.serif.com/de/learn/>

#### Zielpublikum

Dieser Grundlagenkurs richtet sich an alle, die ihre Kompetenz im Affinity Publisher mit Hilfe von Publishing-Expertinnen und -Experten aufbauen wollen. Sowohl (Quer-)Einsteiger/innen, Umsteiger/innen (von Adobe CC oder Quark Xpress), Marketingverantwortliche und Start-Ups als auch zukünftige Grafiker/innen und Printdesigner/innen sind herzlich willkommen.

## Zusatzinfo

#### Info zur Raumausstattung

Unsere Kurse finden auf Windows- oder Apple-Geräten statt. Auf Wunsch stellen wir Ihnen in Zürich und Bern gerne einen Apple Computer zur Verfügung. Bitte teilen Sie uns dies im Voraus per E-Mail an [info@digicomp.ch](mailto:info@digicomp.ch) mit. Sie können auch Ihren eigenen Laptop mitnehmen.

Bei virtueller Teilnahme empfehlen wir die Verwendung eines zusätzlichen Monitors (nicht nur eines Laptops), damit Sie dem Unterricht vollständig folgen und mitarbeiten können.

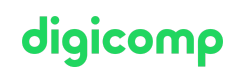

#### Affinity Software

Die Affinity Software wird Ihnen in den Kursräumen während des Kurses uneingeschränkt zur Verfügung gestellt. Eine Nutzung der Software über die Digicomp Lizenzen ist während des Kurses von zu Hause aus jedoch nicht möglich. Falls Sie nicht bereits ein gültiges Affinity Abonnement besitzen, kaufen Sie die Lizenz einmalig [hier](https://affinity.serif.com/de/publisher/#buy).

## Haben Sie Fragen oder möchten Sie einen Firmenkurs buchen?

Wir beraten Sie gerne unter 044 447 21 21 oder info@digicomp.ch. Detaillierte Infos zu den Terminen finden Sie unter www.digicomp.ch/weiterbildung[media-communication/publishing/affinity/kurs-affinity-publisher-basic](https://www.digicomp.ch/weiterbildung-media-communication/publishing/affinity/kurs-affinity-publisher-basic)